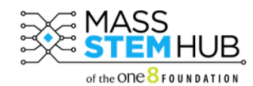

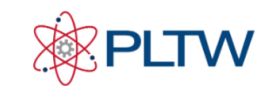

## **Instructions for Student Industry Connects - Bulk Submission**

*Any challenges, reach out to Claire (csullivan[@mass-stemhub.org](mailto:aparisiamon@mass-stemhub.org) or 510-387-7203)*

## Overview instructions

- 1. Create google folder with all submissions of a certain type (ex. CSIM Blinking Sign projects)
	- One document per submission
	- Each document labeled: PLTWclass\_TeacherName\_StudentInitials (ex. CSIM\_Michon\_AJL for a CSIM project from Mr. Michon's class, submitted by Alexis, Janelle and Liam)
- 2. Submit 1 Bulk Submission on the Student Industry Connects platform, to indicate the type of projects submitted and provide the link to the full submission folder

## Step by step instructions

Have students submit their work to you however you normally do -- *visit [mass-stemhub.org/feedback](https://mass-stemhub.org/student-industry-connects/) to see eligible projects and submission checklists*

- ideally a PDF, but google doc is fine if needed -- make sure permissions are set to "Anyone with link" is a "Viewer"
	- $\circ$  if creating a PDF from a Google doc that has links in it, make sure to "download as PDF" instead of "print to PDF" such that all the links continue to work
- Using the following naming convention: PLTWclass\_TeacherName\_StudentInitials

*ex. CSIM\_Michon\_AJL for a CSIM project from Mr. Michon's class, submitted by Alexis, Janelle and Liam*

Create a Google Folder to share the submitted **Drive** work -- ● Go to your Google Drive folder New ● click the *+ New* in the top left ● and select "Folder"  $\leftarrow$   $\rightarrow$   $\mathbb{C}^{\prime}$  a drive.google.com/drive/u/0/folders Apps  $\frac{1}{2}$  Wordpress  $\frac{1}{2}$  Online Challenge... A M Drive Q Search in Driv Anss STEM Hu ople  $\boxed{\rightarrow}$  Folder ess  $\begin{bmatrix} 1 \\ 4 \end{bmatrix}$  File upload Folder upload Google Docs **F** Google Sheets  $\Box$  Google Slides  $\rightarrow$ Student Indu Google Forms today More Trash 而

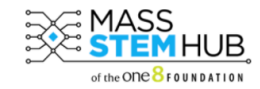

STUDENT MINDUSTRY

**PLTW** 

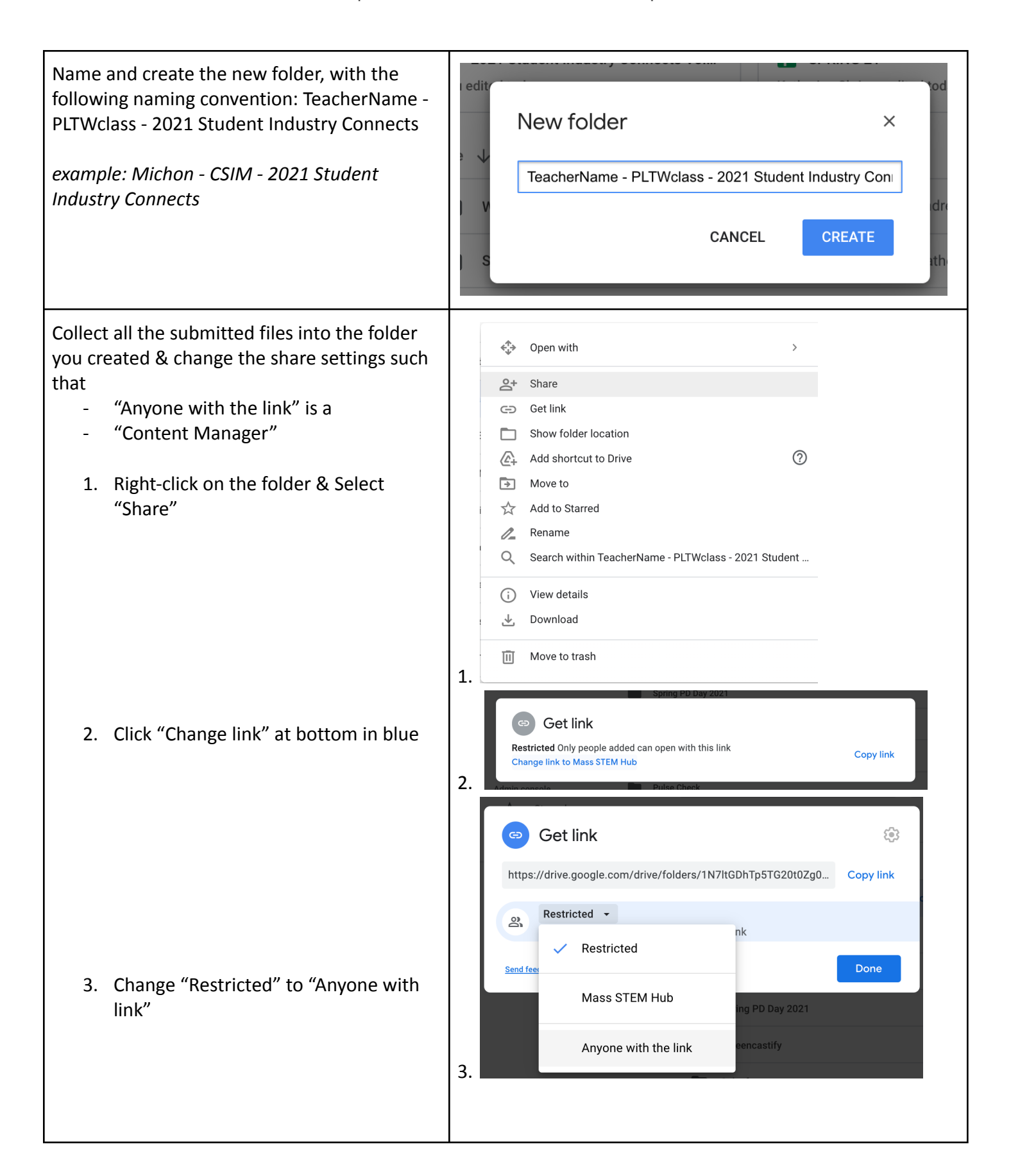

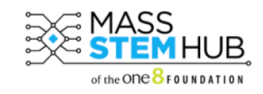

EXEMASS STUDENT MIDUSTRY & PLTW

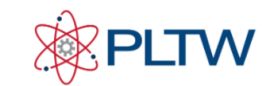

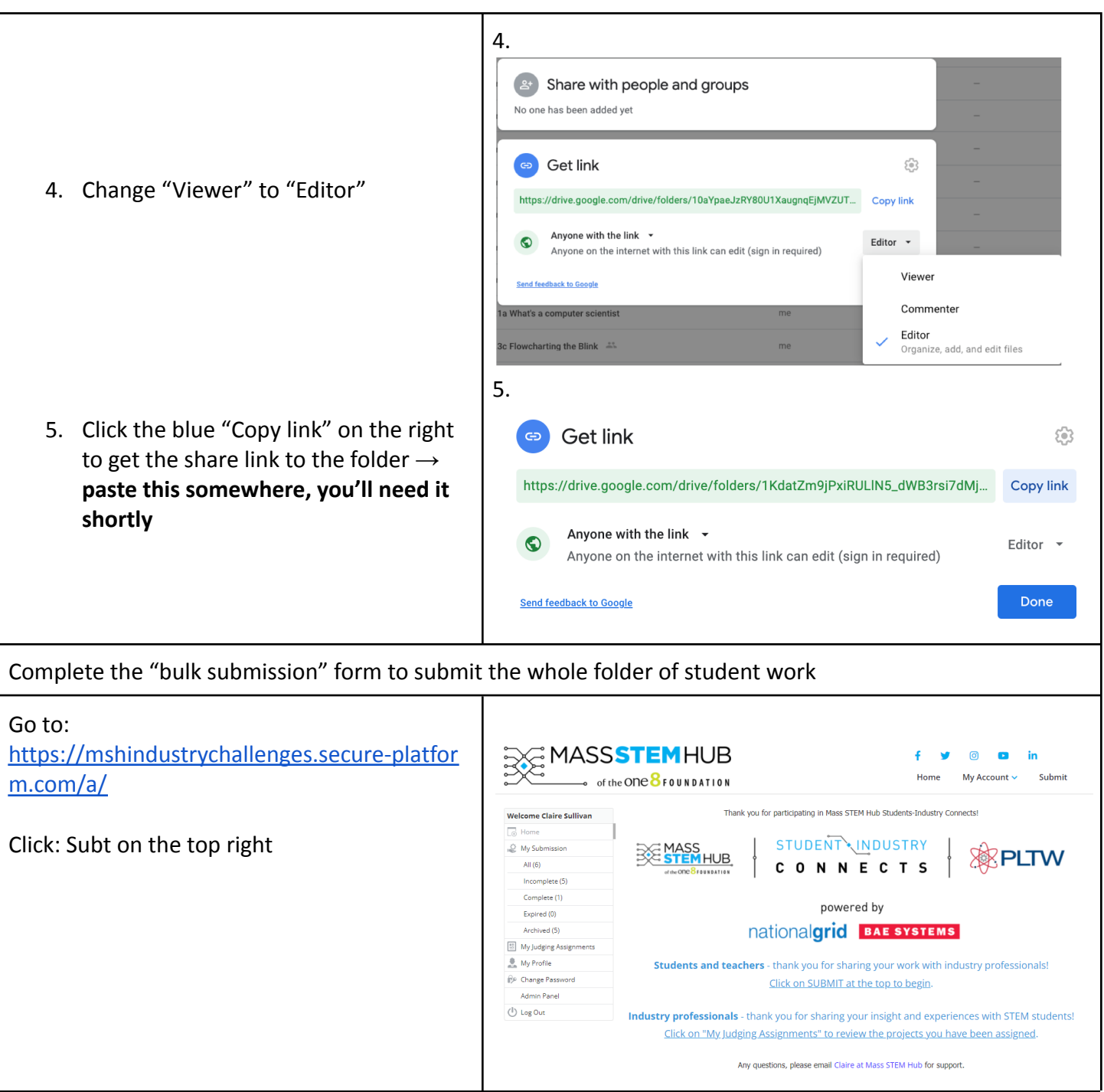

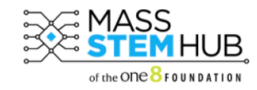

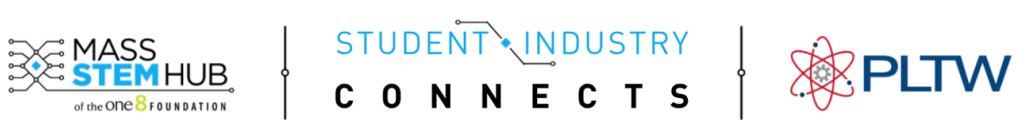

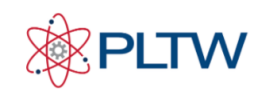

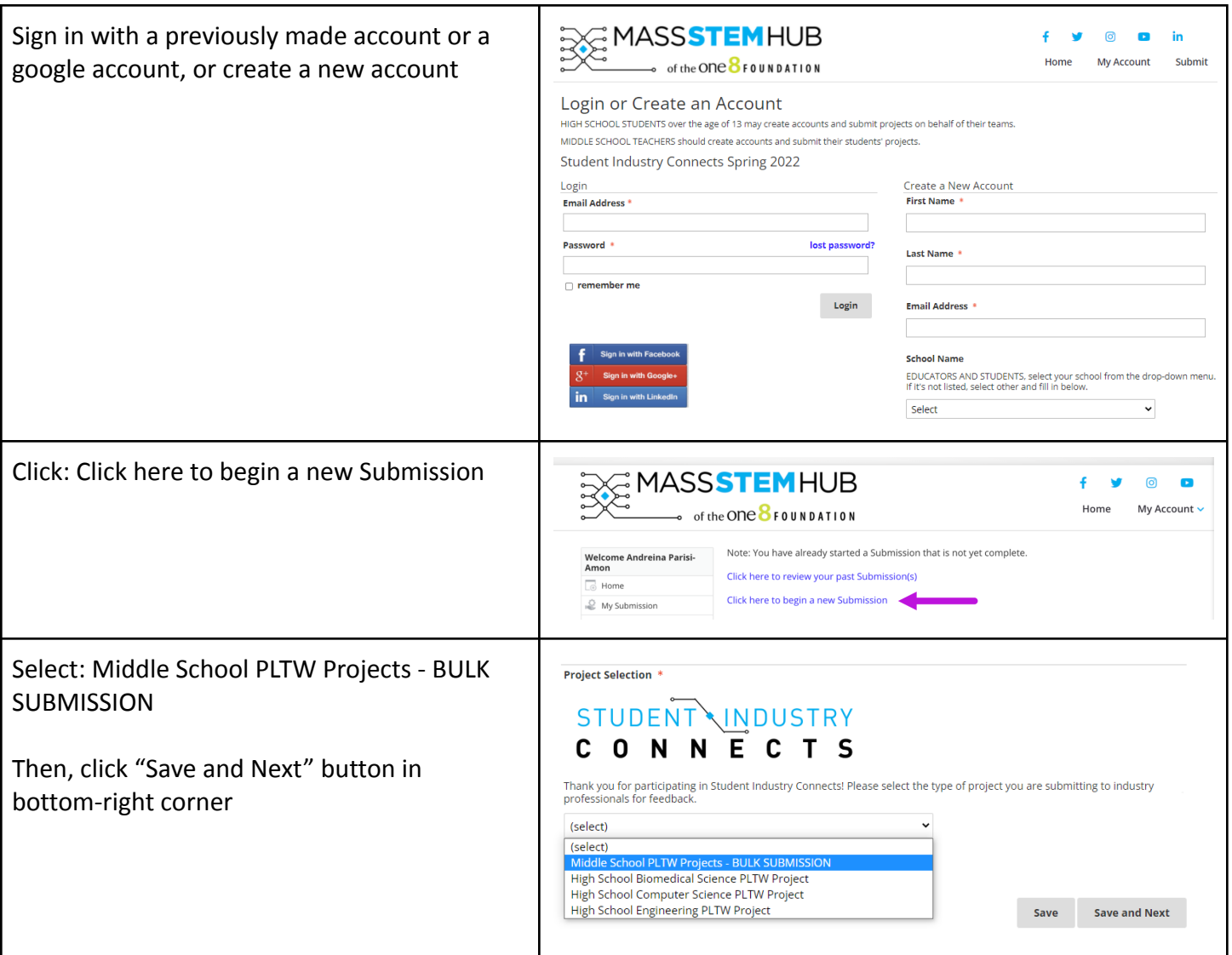

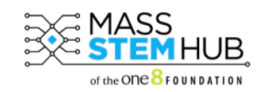

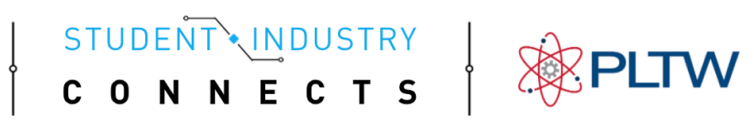

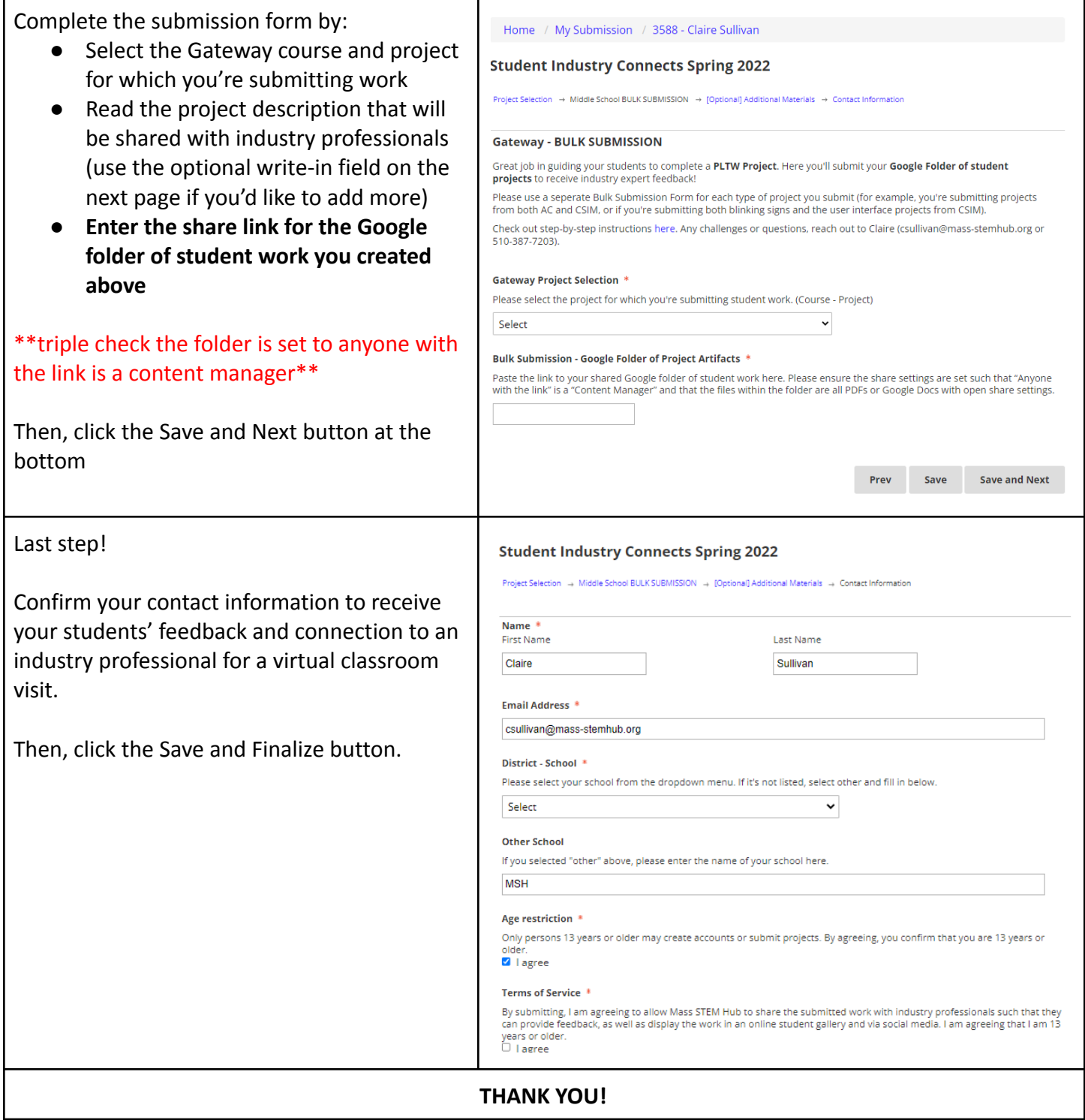